Course Readiness Review

The Course Readiness Review is meant to be used as a self-review to help you get your ONLINE/HYBRID course ready. Once you fill out a form you may view your Course Review Readiness Score (maximin value of 100) and additional information based on your responses. Individual responses and scores of these reviews are condential and will not be shared. Realistic and honest responses will help you identify areas for improvement and the Office of Online Education will gladly assist you in further course development.

HMAN

Please note that whether you choose "Ready" or "Ready, would like to make it better", you still get the full score. If you choose "Ready, would like to make it better" or "Not ready, please assist", the Office of Online Education will contact you to provide assistance.

 $\overline{\phantom{a}}$ 

We ask you to support our institutional efforts by completing a Course Readiness Review for each ONLINE/HYBRID course you are teaching in order for Lehman College to comply with the requirements for our upcoming Middle States Commission on Higher Education (MSCHE) reaccreditation, and the NYS Education Department requirements for quality assurance of distance education offerings.

\* Required

THT

## Your First Name \*

Your answer

### Your Last Name \*

Your answer

## Your Lehman Email \*

Your answer

School \*

(select from list)

Choose

Department \* (select from list)

Choose

# Course Number & Section Number \*

e.g. LEH 300 Section AO1

Your answer

Ready

 $\bigcirc$  Ready, would like to make it better

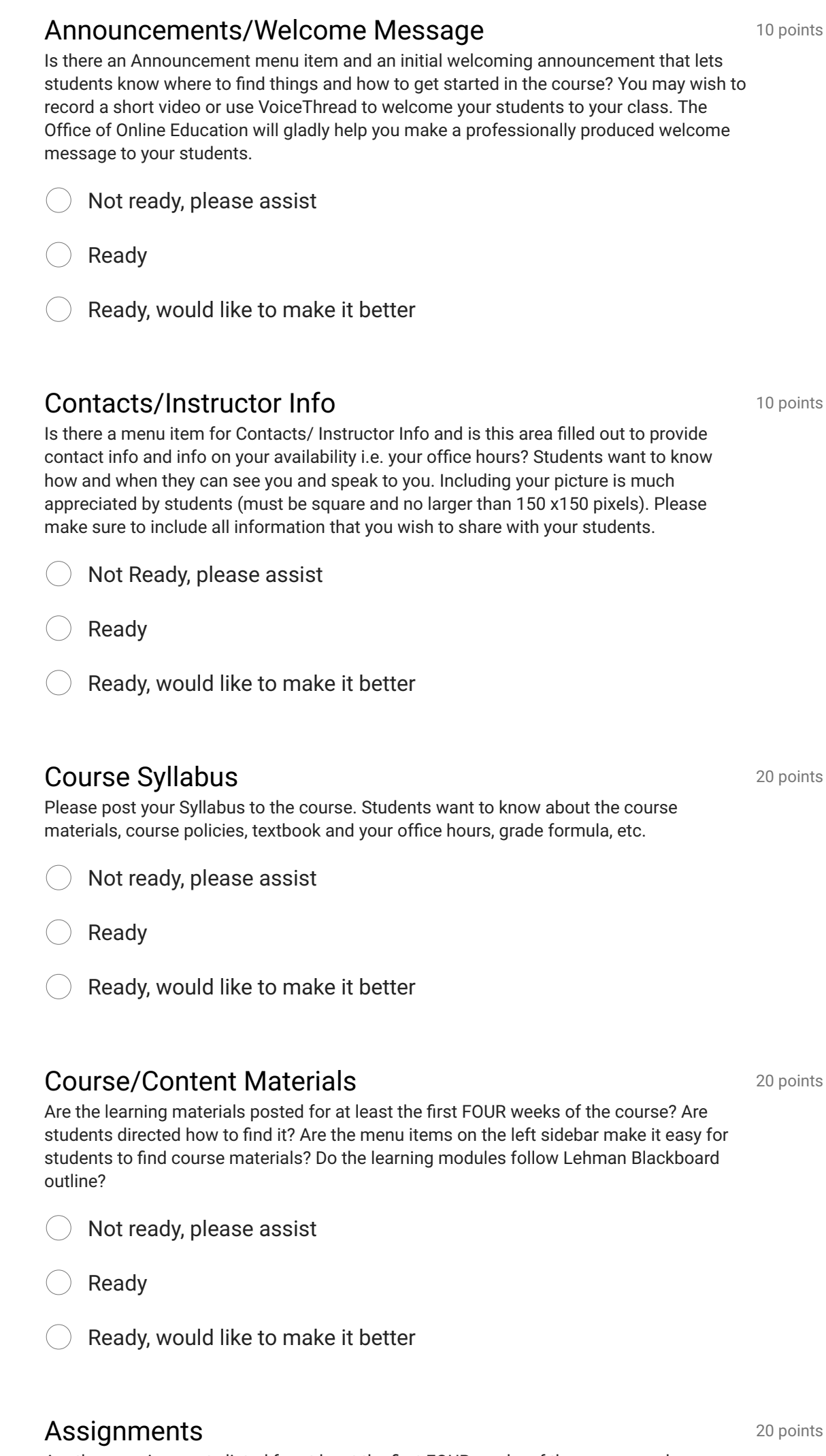

Are there assignments listed for at least the first FOUR weeks of the course, and are students directed how to find them in each learning module? Please note, that Lehman has SafeAssign service to check for plagiarism as well as TurnInIn to provide effective feedback, and save time on grading.

pints

 $\bigcirc$  Not ready, please assist

10 points

Not ready, please assist  $\left(\begin{array}{c} \end{array}\right)$ 

Ready

Not ready, please assist  $(\ )$ 

Ready, would like to make it better

10 points

Ready

Ready, would like to make it better

### **Comments**

# Course Accessibility

Images include text tags; videos include captions or transcripts; documents are screen reader accessible; all menu items are links, not buttons. All external tools used are accessible. If something cannot be made fully accessible, alternate and equivalent option is offered.

# Course Availability

Do you have any specific requests regarding support for teaching online? e.g. want to learn how to make your course more engaging? save time on grading? motivate students? facilitate an effective online discussion? create instructor presence without being online 24/7? want to learn about VoiceThread, Turnitin, Video, etc.

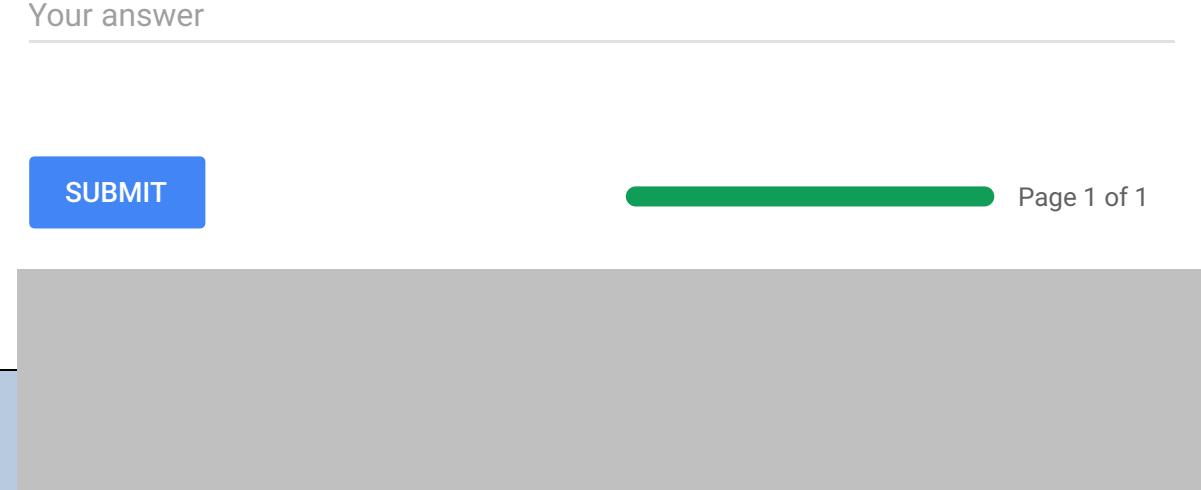

Course Availability: please remember to make your course AVAILABLE to your students. Remember, you may have loaded the content but the students will not see it unless you make it available to the class. To make your course available go to: CONTROL PANEL > CUSTOMIZATION > PROPERTIES > SET AVAILABILITY simply change NO to YES and SUBMIT.